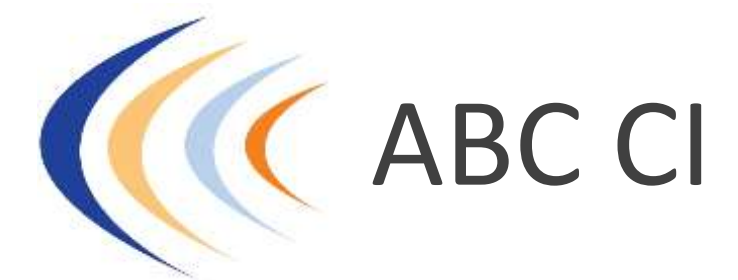

Audit-Conseil Informatique Sécurité Langues étrangères Développement personnel Juridique-Management…

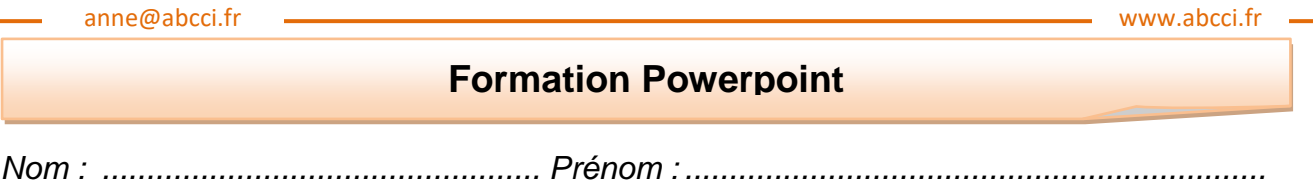

*Service............................. Tél :................................. ........................ @.....................*

*Vous connaissez : Version de* PowerPoint *: ......................................*

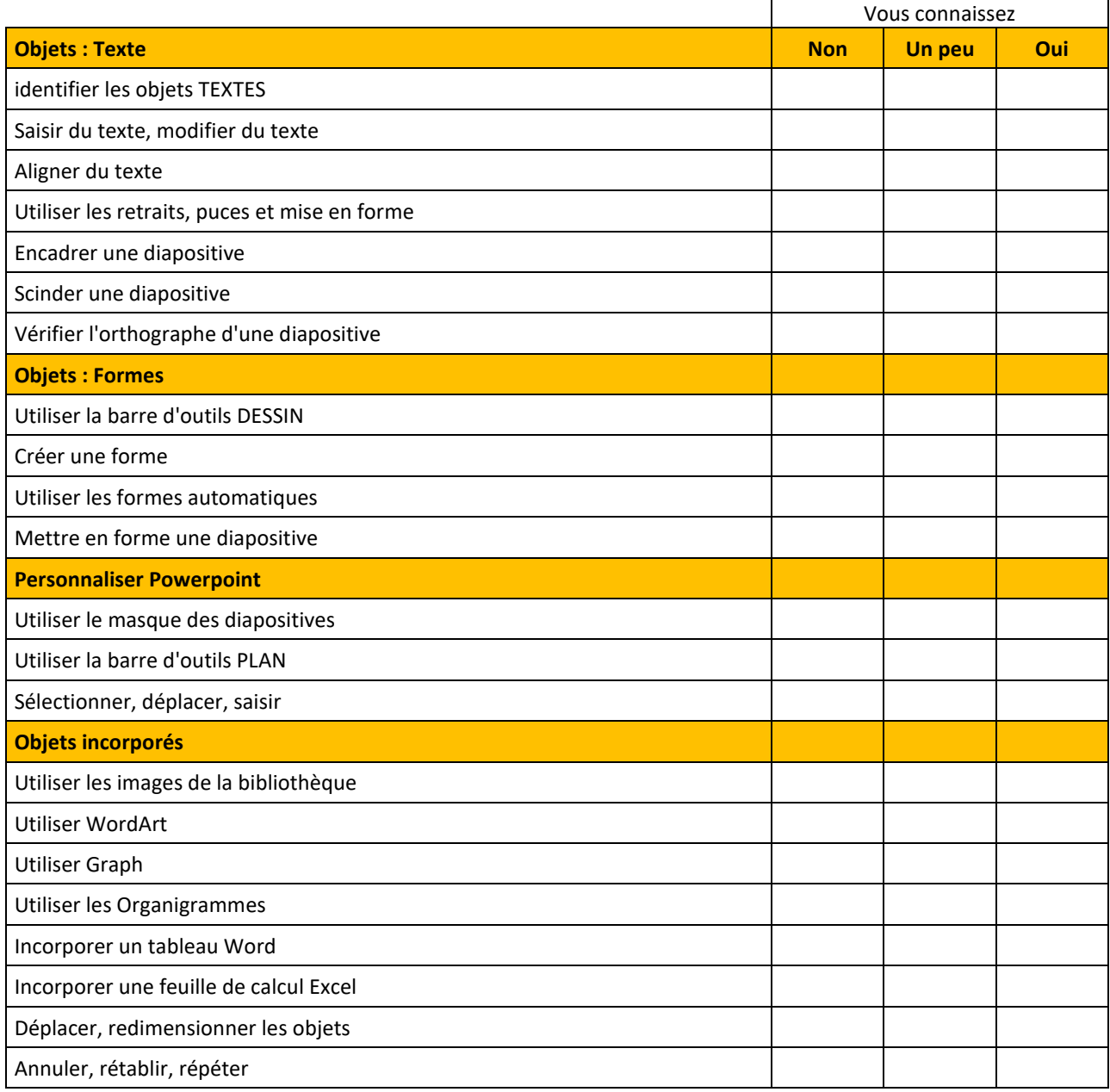